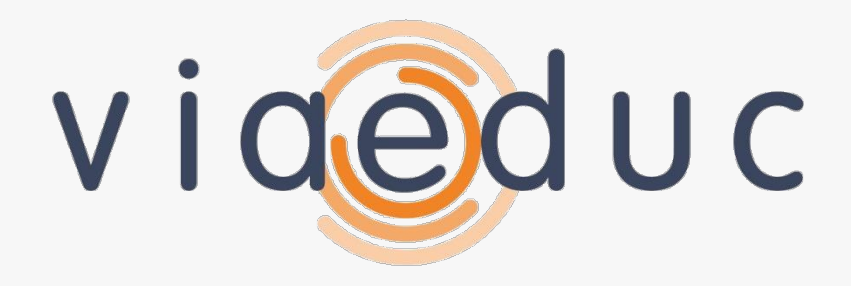

Le réseau professionnel des enseignants

### Focus sur les fonctionnalités majeures

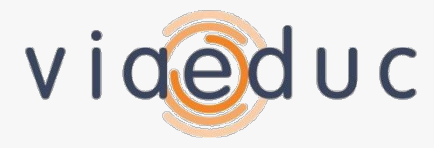

### **LES GRANDES BRIQUES FONCTIONNELLES**

# Briques fonctionnelles

#### Réseau social professionnel

Ì Créer son profil, se présenter, constituer son réseau, créer et animer des groupes de discussion et de travail, commenter, partager, recommander, Viaéduc est le lieu privilégié d'échange entre pairs.

#### Personnalisation

 $\blacksquare$  Créer sa page personnelle, suivre son agenda, rester maître de son profil et des informations envoyées par le réseau,

Viaéduc s'adapte à chacun pour devenir le lien de l'enseignant vers son univers professionnel.

#### Ressources

Ì Accéder à des ressources de qualité, gratuites ou payantes, produites par les enseignants ou par des éditeurs professionnels, socialiser ces ressources, encourager les échanges et les commentaires des enseignants,

Viaéduc favorise le partage, la diffusion et la qualification par les pairs des ressources

#### Collaboration

Ì Développer l'intelligence collective, les nouvelles méthodes de travail en réseau, stimuler la co-création et la collaboration, Viaéduc apporte aux communautés professionnelles d'enseignants les outils pour faciliter leur travail et améliorer leurs échanges

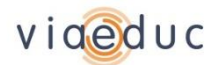

# Réseau social professionnel

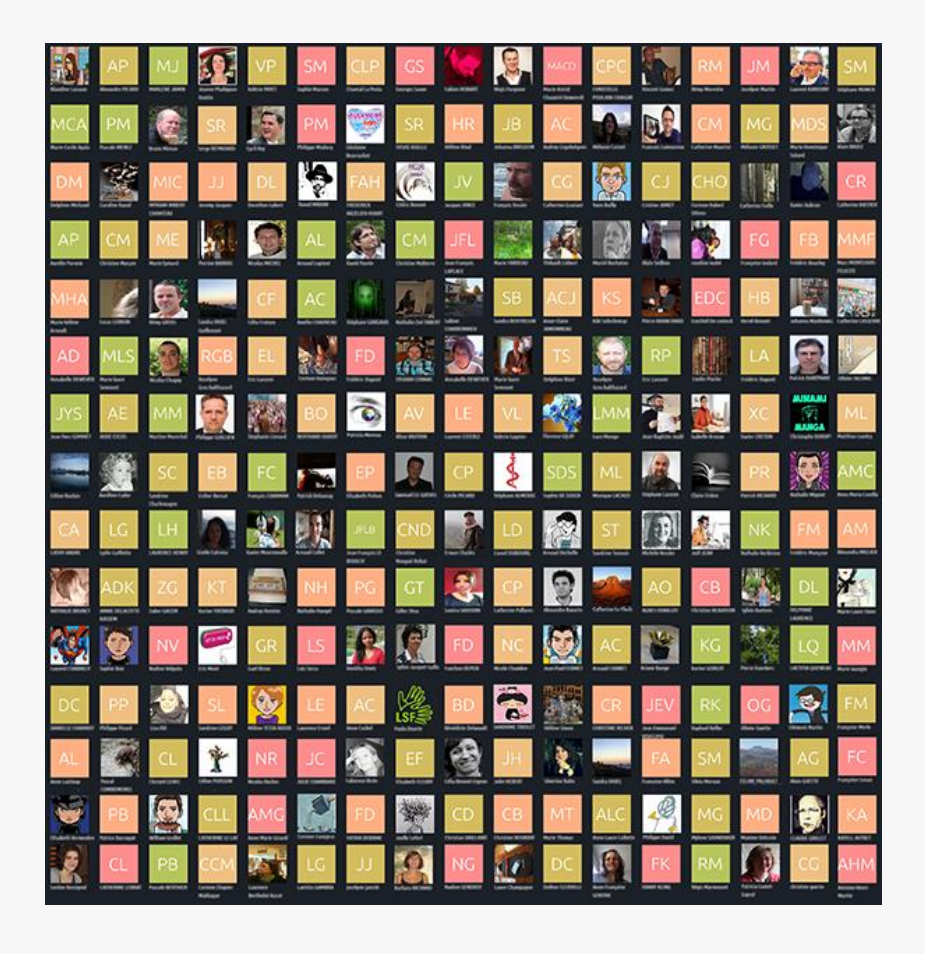

- Ì profil personnel
- Ì messagerie interne
- $\Delta$  mise en relation
- Ì blogs personnel
- Ì publication de ressources
- Ì commentaire de ressources

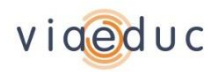

## Personnalisation

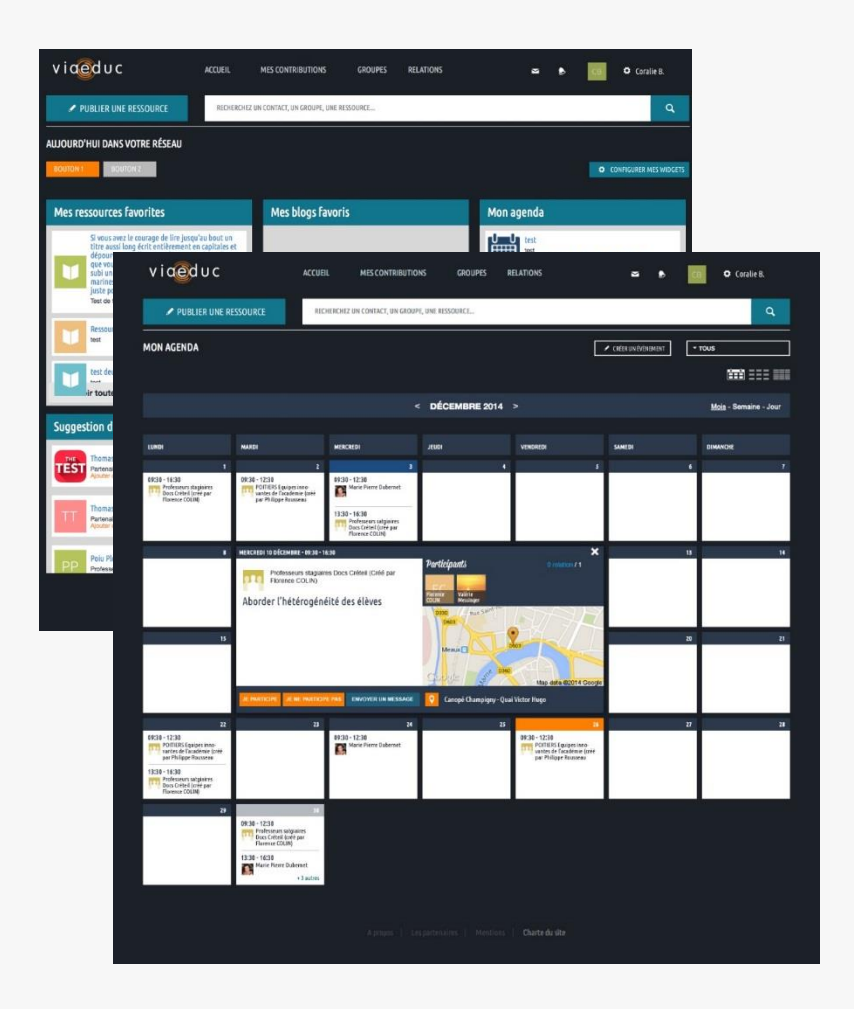

- Ì tableau de bord personnel
- Ì agenda
- Ì confidentialité
- $\Delta$  notifications
- Ì conseils et suggestions personnalisés

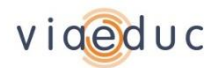

### Ressources

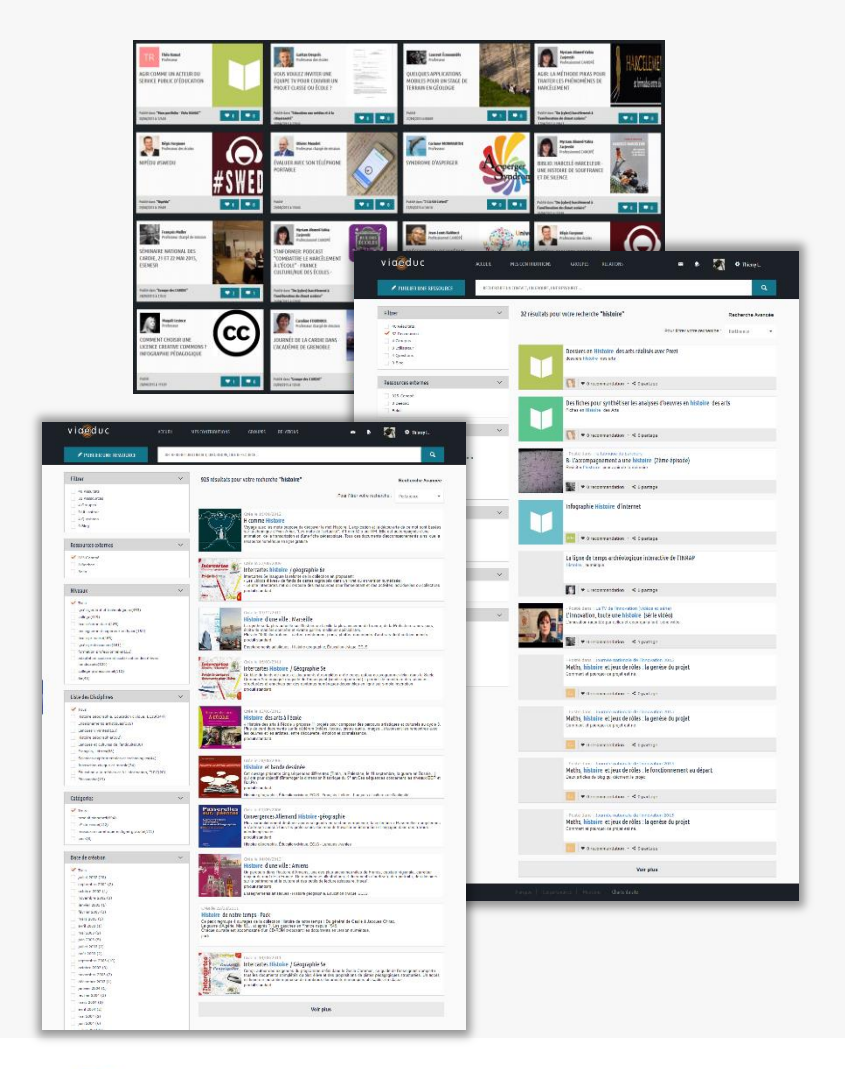

- Ì recherche de ressources édités par des pairs ou par des éditeurs professionnels
- Ì accès à des entrepôts externes, gratuits ou payants
- Ì facilités de création des ressources (un auteur ou plusieurs, brouillons)
- Ì outils de partage : commentaires, recommandations, mise en favori…

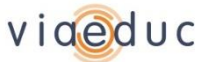

# Collaboration

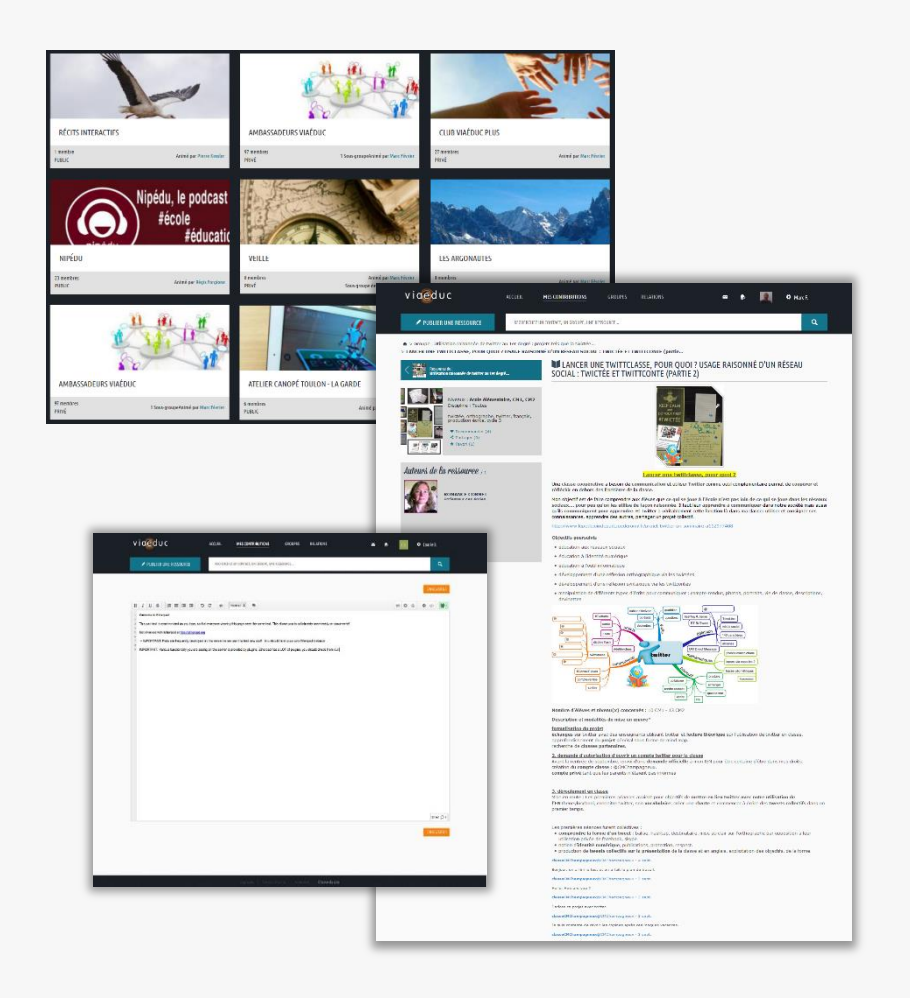

- Ì différents types de groupes (public / privé / sur invitation)
- Ì outils collaboratifs de groupes : agenda, sondages, fil RSS, etc.
- Ì questions/réponses
- Ì création de ressources à plusieurs en asynchrone
- Ì création de ressources en synchrone

#### Accès à des services tiers *au travers de l'API Viaéduc, connexions possibles vers*

- Ì des ENT
- Ì des plateformes partenaires
- $\triangle$  des outils externes

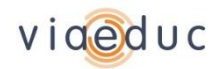

## Et aussi

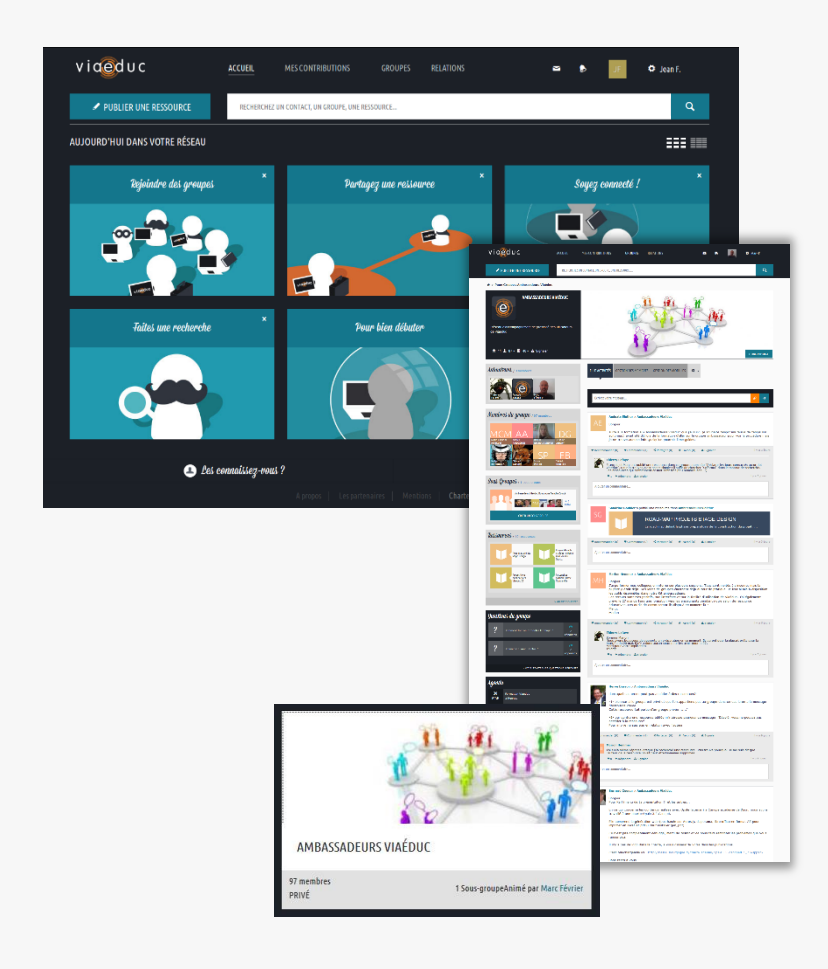

- Ì parcours d'accueil des nouveaux inscrits
- Ì animation éditoriale et pédagogique par les ambassadeurs du réseau Canopé

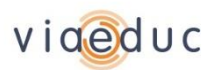

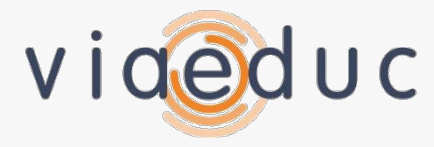

### **FOCUS SUR DES FONCTIONNALITÉS PHARES**

## Relations et contacts

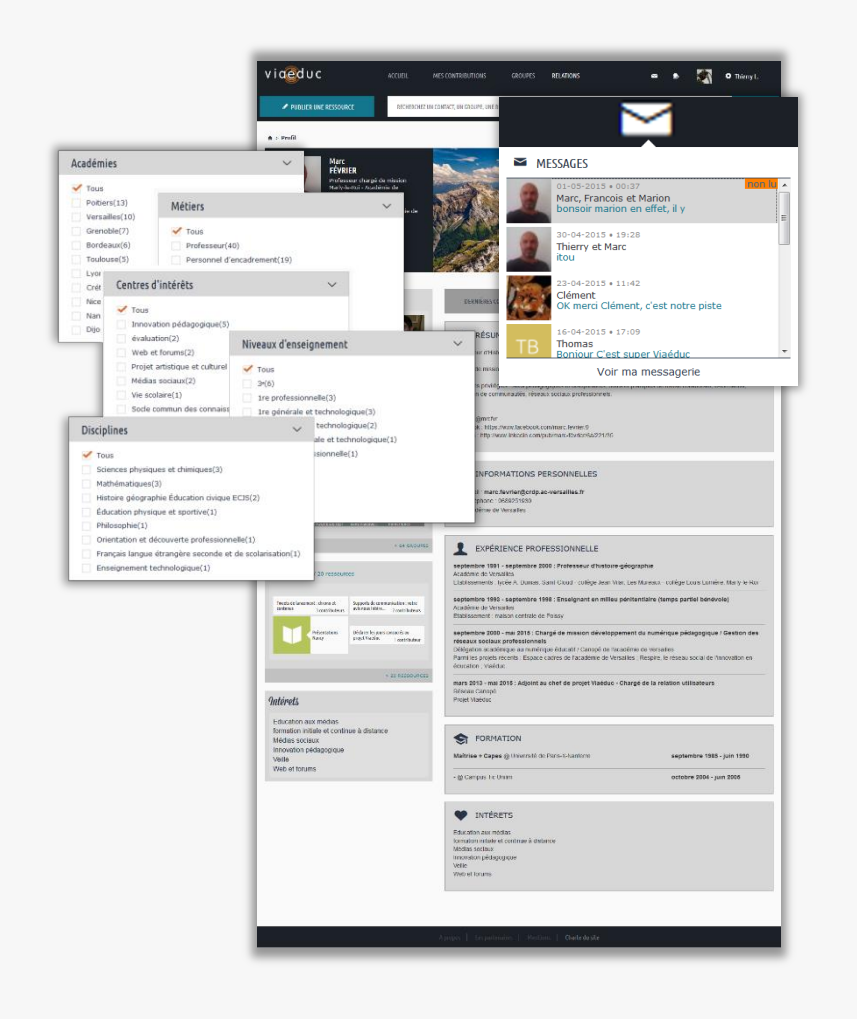

- Ì trouver des collègues par nom, niveau, discipline…
- $\Delta$  consulter les profils
- $\triangleright$  voir les relations, les groupes, les contributions, les blogs
- $\Delta$  se mettre en relation
- Ì échanger par la messagerie avec deux, trois, quatre collègues … ou davantage

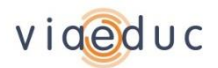

## Création de ressources

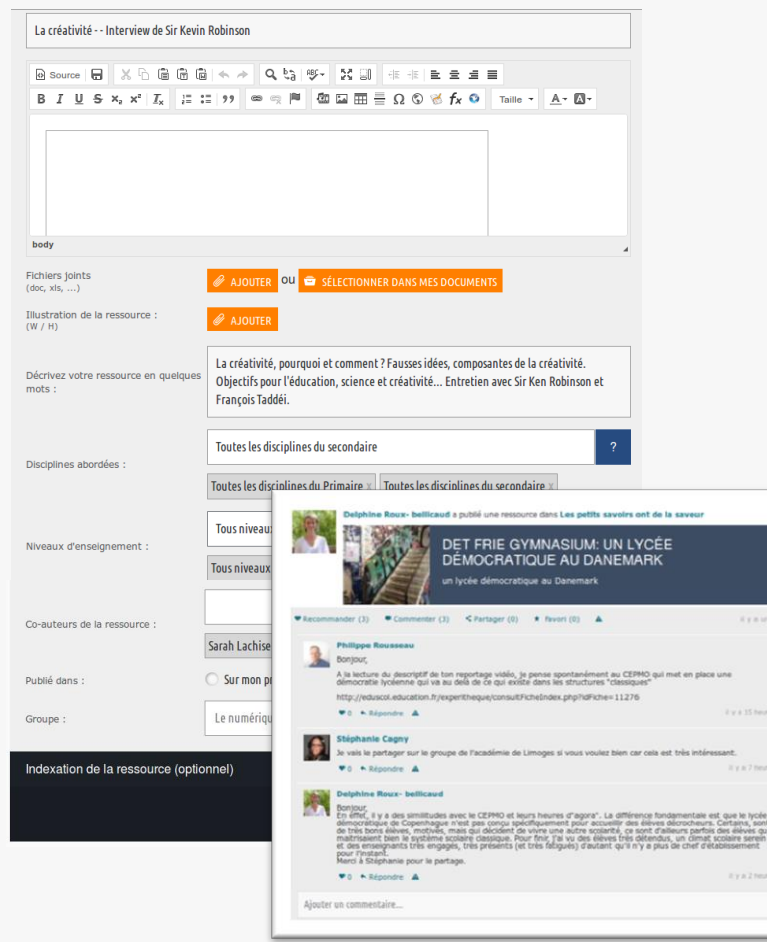

- Ì créer rapidement des ressources afin d'échanger sur des pratiques, de partager des informations...
- Ì associer ses collègues et cocréer librement des ressources à plusieurs mains
- Ì indexer ses ressources pour qu'elles puissent être retrouvées rapidement
- Ì commenter, recommander, partager les ressources de ses collègues

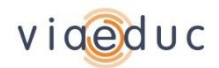

## Informations personnelles et confidentialité

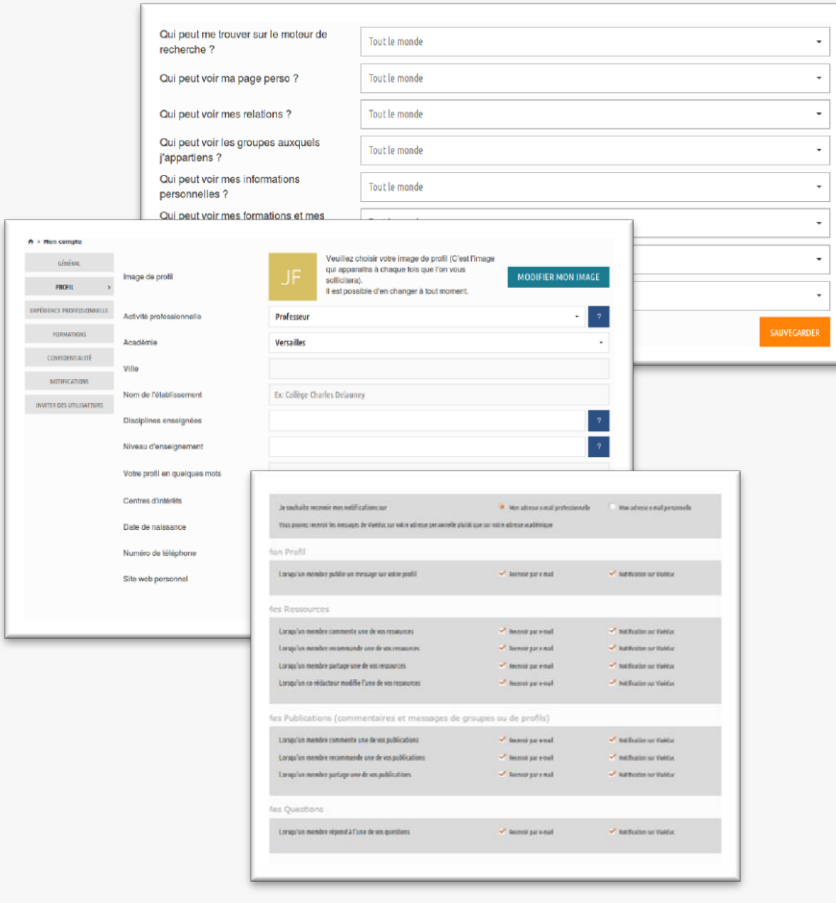

- Si se présenter de manière complète : expérience, formation, centres d'intérêts, etc.
- Ì gérer les flux d'informations du site : notifications, relai des messages …
- Ì contrôler finement qui peut voir quoi parmi ses informations personnelles
- Ì inviter ses collègues à rejoindre Viaéduc et enrichir l'expérience

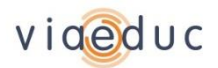

# Tableau de bord personnel

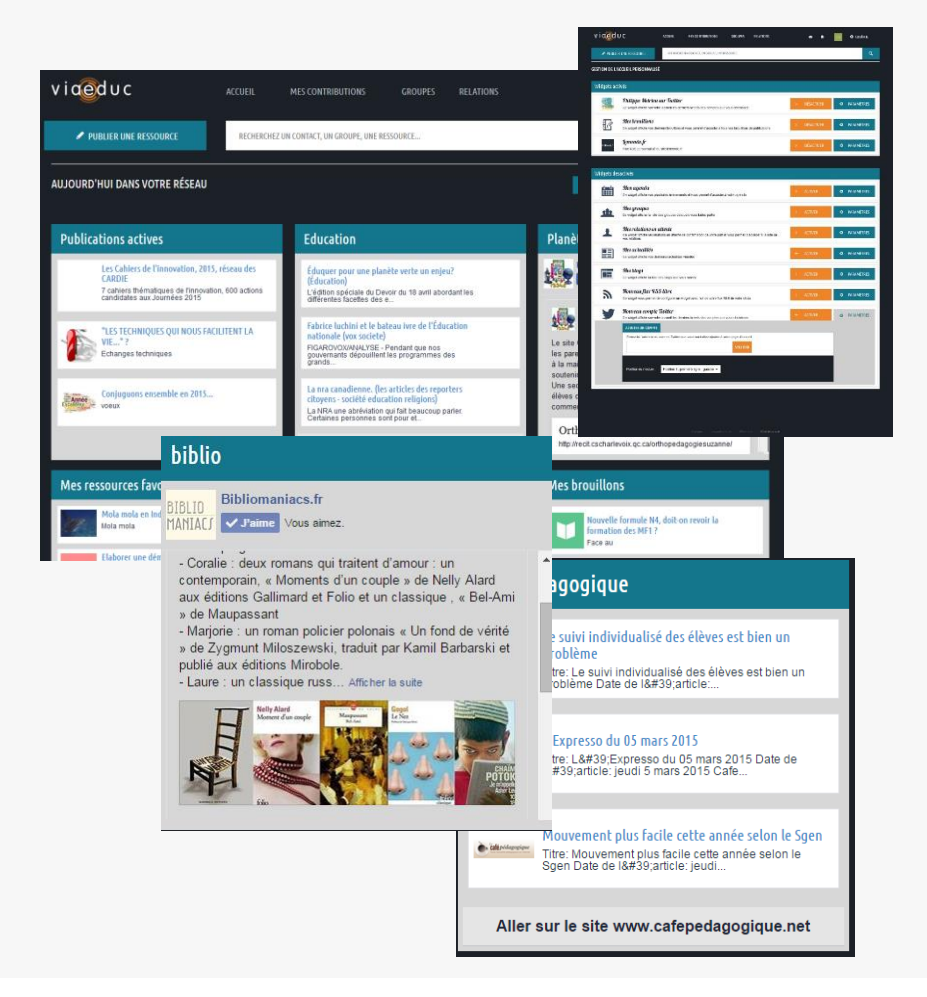

- Ì avoir un aperçu général et personnalisé de son activité sur la plateforme
- Ì choisir les informations à afficher et leur disposition
- Ì rapatrier sur viaéduc les informations des réseaux sociaux tiers facebook et twitter et des flux RSS
- $\angle$  12 blocs déjà disponibles

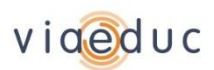

# Agenda

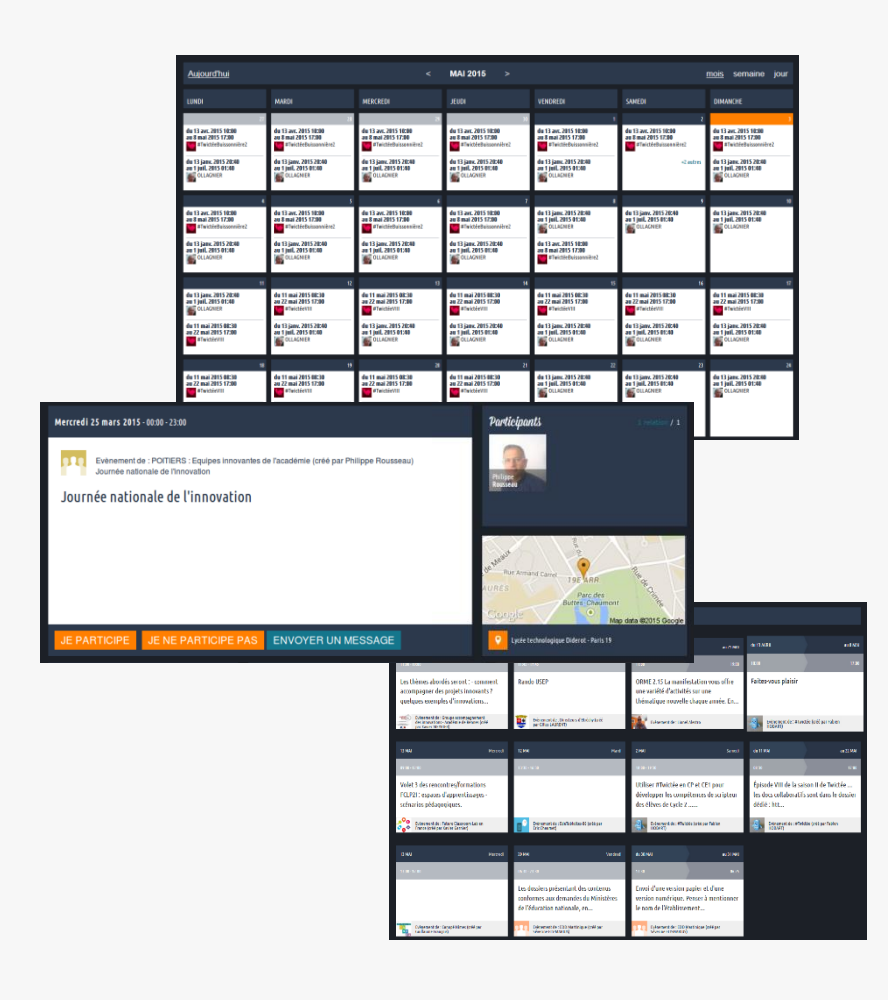

- Ì voir d'un coup d'œil ses événements, ceux de ses groupes et de ses relations
- $\Delta$  plusieurs vues disponibles pour une lisibilité maximale
- Ì voir le détail de chaque l'événement avec sa géo localisation
- Ì accéder à des vues filtrées : agenda personnel, agenda de groupe, etc.

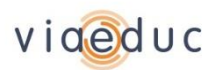

# Groupes de travail

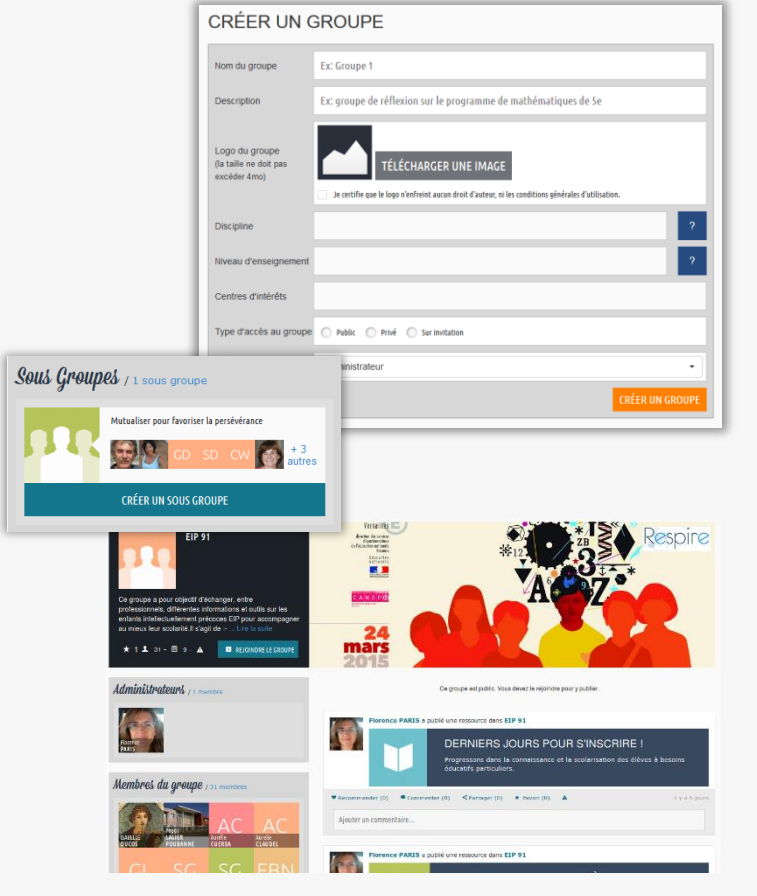

- Ì créer librement un ou des groupes sans aucune limitation
- $\Delta$  inviter ses relations, des membres de viaéduc ou même des personnes extérieures
- Ì rendre son groupe public, privé ou même … secret
- Ì ouvrir des sous-groupes pour organiser sa communauté
- Ì publier des ressources, commenter, dialoguer, échanger…

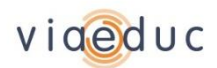

# Modules collaboratifs des groupes

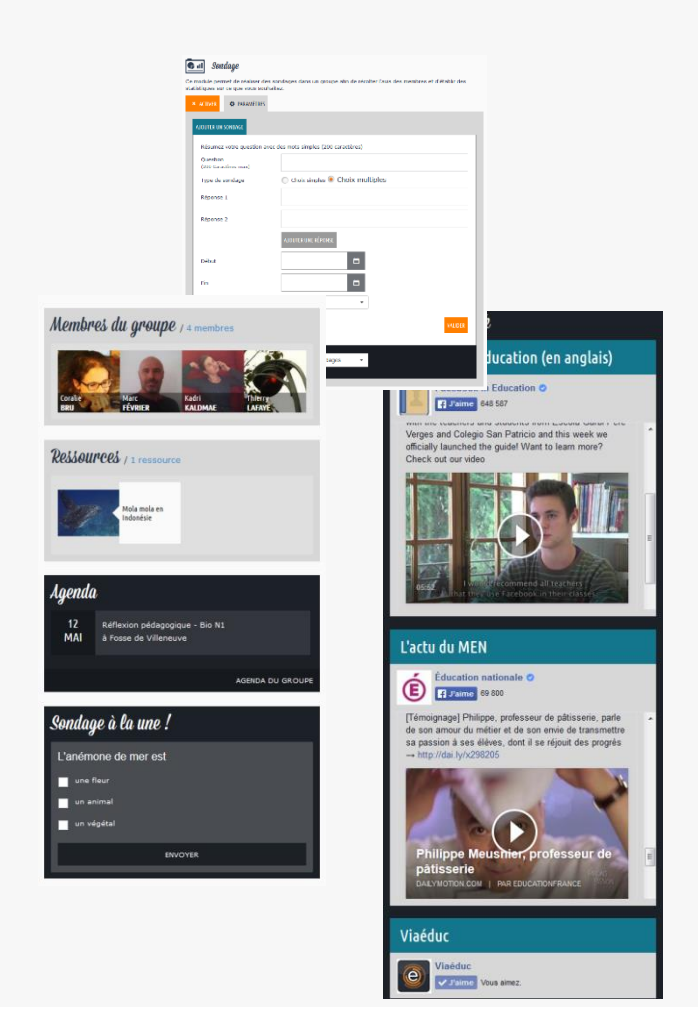

- $\Delta$  animer et lancer les échanges au travers de sondages ou de questions / réponses réservées au groupe
- $\Delta$  rythmer la vie de sa communauté avec l'agenda de groupe
- $\Delta$  partager et diffuser des informations ciblées avec les modules facebook, twitter, rss

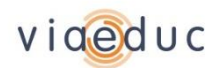

# Création synchrone de documents

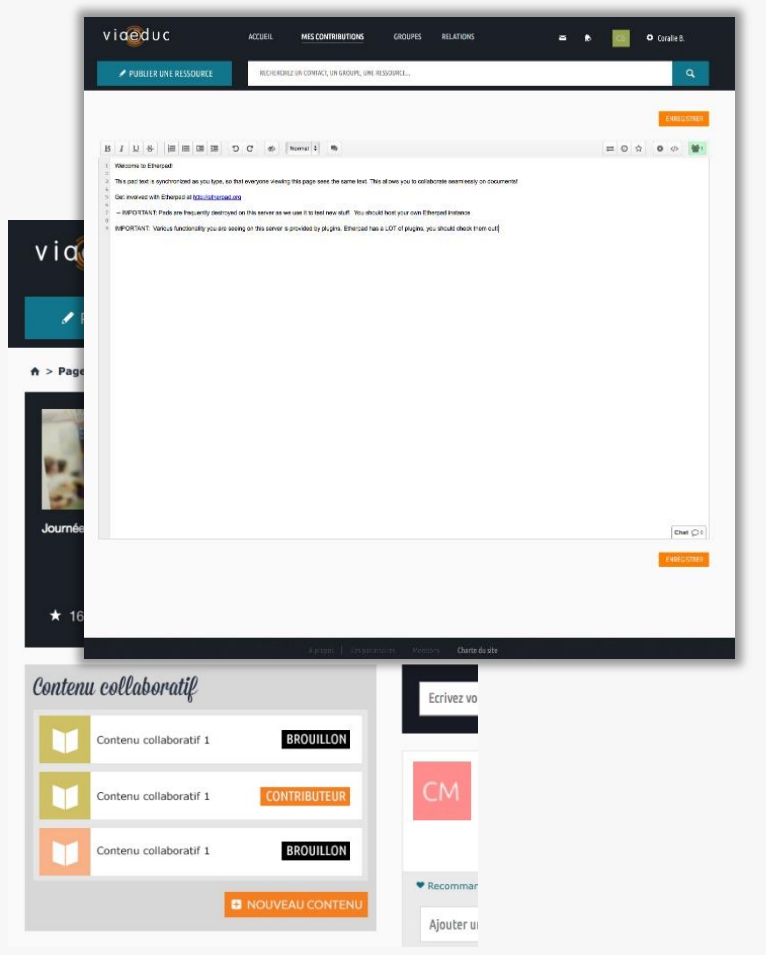

- Ì dans un groupe, ouvrir un document et permettre à tous les membres de collaborer à son écriture, en même temps
- $\Delta$  discuter de manière privée lors de la création du document grâce au *chat* privé
- Ì revenir sur les anciennes versions, à tout moment et voir l'évolution du document
- $\Delta$  exporter les documents finis sous forme de ressources Viaéduc afin de les partager

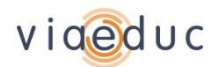

## Recherche tous azimuts

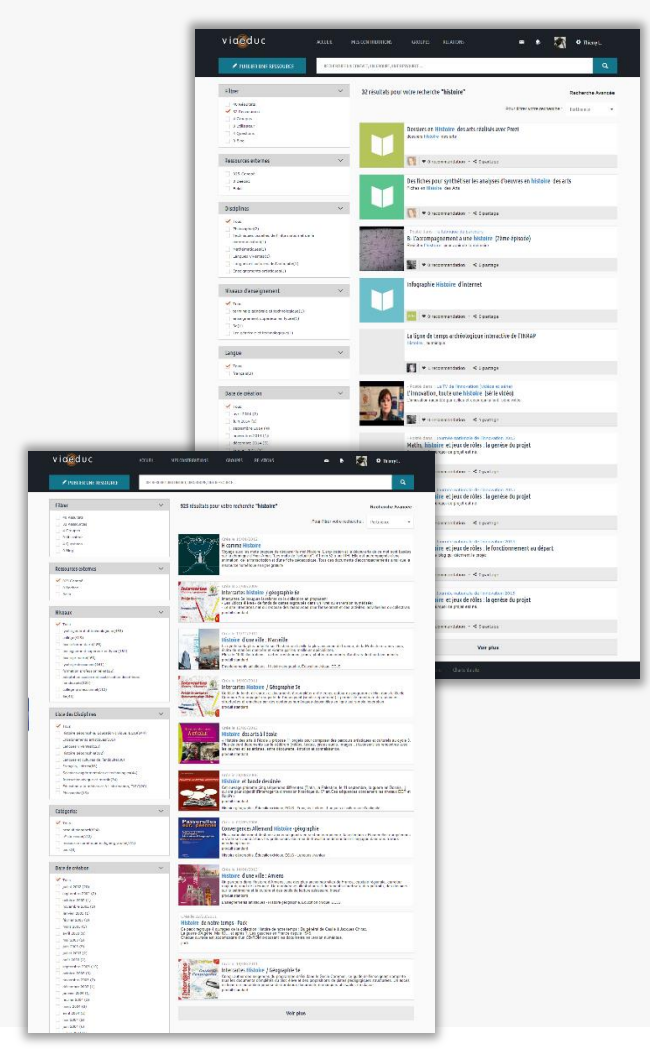

- Ì rechercher des ressources, des personnes, des groupes, des blogs, des questions…
- $\Delta$  affiner sa recherche grâce à de nombreuses facettes adaptées au monde de l'éducation
- $\Delta$  accéder à des offres de ressources externes gratuites ou payantes, en toute transparence

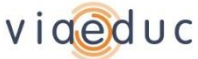

### Une plateforme ouverte et connectée

Clé API accordée à des sites partenaires

Des droits particuliers sont associés à chaque clé

Échange et synchronisation d'identité avec des sites extérieurs Une fois la personne connectée, et selon les besoins

- Ì Récupération de ses informations personnelles, de ses contenus (publications, agendas, etc.), de la liste de ses groupes de travail, etc.
- Ì Publication depuis le site externe vers Viaéduc (dans un ou plusieurs groupes ou de manière publique) : message privés, ressources, etc.

### Moissonnage possible des ressources par Viaéduc

Ì L'interface réciproque est possible aujourd'hui et devra être industrialisée

Des éléments *javascript* permettront à des webmestres d'intégrer des liens vers Viaéduc

Ì Signaler un contenu dans un groupe ou sur son mur

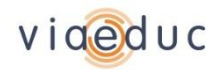

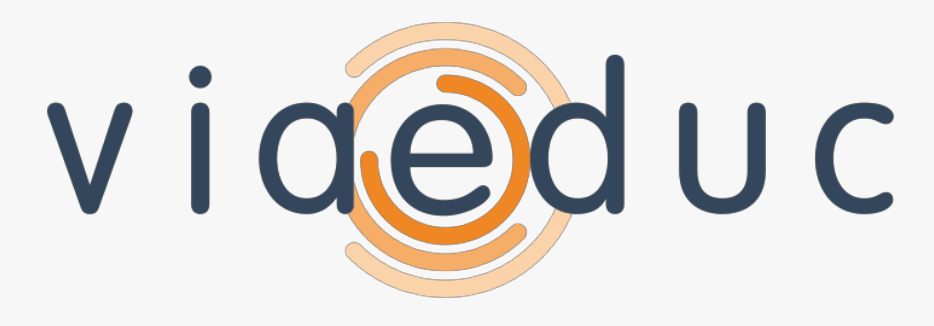

#### LE RÉSEAU PROFESSIONNEL DES ENSEIGNANTS

#### *Contact [contact@viaeduc.fr](mailto:contact@viaeduc.fr) / T. 01 44 55 62 73 / @Viaeduc*

#### **VIAÉDUC.**

UN SERVICE DU GROUPEMENT D'INTÉRÊT PUBLIC « RÉSEAU PROFESSIONNEL DES ENSEIGNANTS »

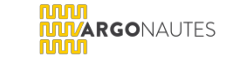

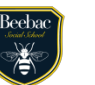

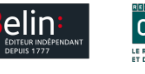

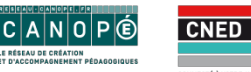

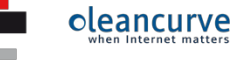

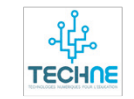